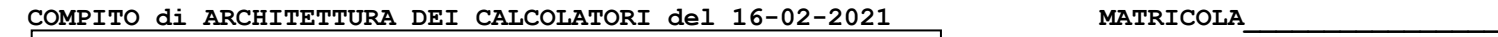

## **DA RESTITUIRE INSIEME AGLI ELABORATI e A TUTTI I FOGLI** → **NON USARE FOGLI NON TIMBRATI** → **ANDARE IN BAGNO PRIMA DELL'INIZIO DELLA PROVA** → **NO FOGLI PERSONALI, NO TELEFONI, SMARTPHONE/WATCH, ETC**

 **COGNOME\_\_\_\_\_\_\_\_\_\_\_\_\_\_\_\_\_\_ NOME\_\_\_\_\_\_\_\_\_\_\_\_\_\_\_\_\_\_\_\_**

NOTA: dovrà essere consegnato l'elaborato come file <COGNOME>.s all'indirizzo di posta giorgi@unisi con subject: C1210126)

1)[12/30] Trovare il codice assembly RISC-V corrispondente dei seguenti micro-benchmark (**utilizzando solo e unicamente istruzioni dalla tabella sottostante**), rispettando le convenzioni di uso dei registri dell'assembly (riportate qua sotto, per riferimento).

```
char buff[80] = "2*3+4/5";
char find_op(char *s) {
  char op = ' \ 0';while (*s != '0') {
     if (*s < '0' || *s > '9') {
       op = *s; break;
     } else {
       ++s;
     }
   }
   return (op);
void printnl(char *b) {
  print_string(b); print_string("\n");
}
                                                                  int main() {
                                                                     int a, b=2, d=3; double f=4, g=5, h;
                                                                    float w, x=7, y=8; char c, *p = \text{buff};
                                                                     do {
                                                                      switch (c = find_op(p++)) {
                                                                         case '+': a = \overline{b} + d; break;
                                                                          case '*': f = g * x; break;
                                                                         case '/': w = x / y; break;
                                                                       }
                                                                     } while (c != '\0');
                                                                     h = a * w;
                                                                     printnl(buff);
                                                                    print double(h);
                                                                    ext{(\overline{0})};
                                                                  }
```
#### **RISCV Instructions (RV64IMFD) v191222**

**}**

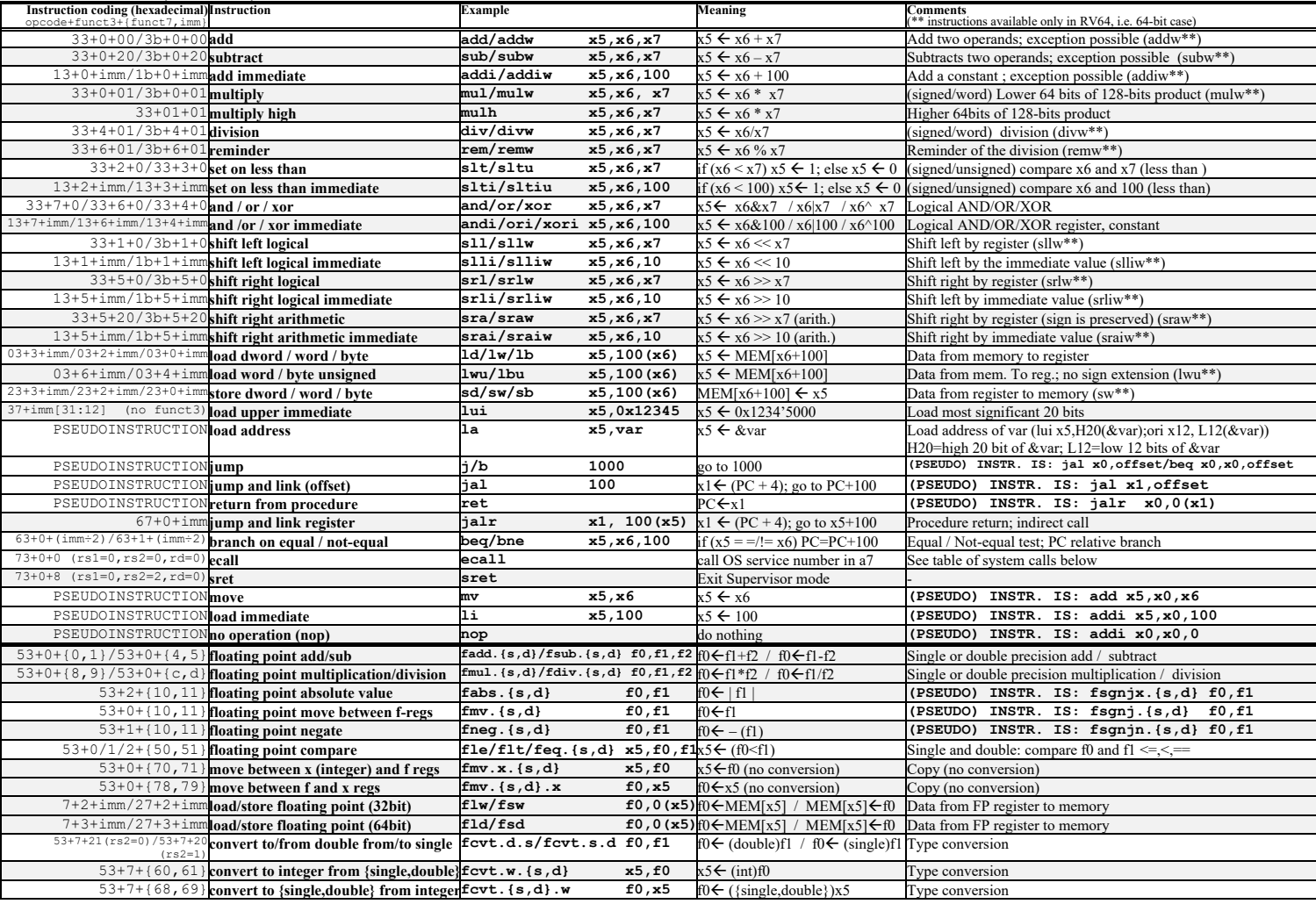

**Register Usage**

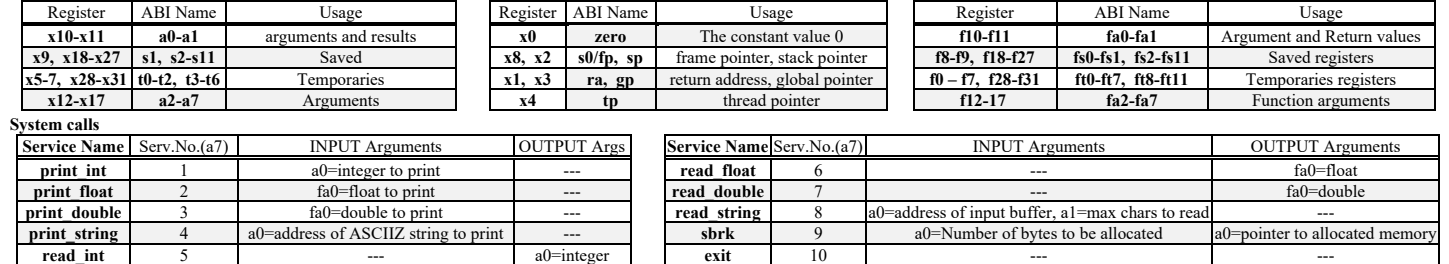

## **COMPITO di ARCHITETTURA DEI CALCOLATORI del 16-02-2021**

- 2) [5/30] Si consideri una cache di dimensione 96B e a 3 vie di tipo write-back/write-non-allocate. La dimensione del blocco e' 16 byte, il tempo di accesso alla cache e' 4 ns e la penalita' in caso di miss e' pari a 40 ns, la politica di rimpiazzamento e' LRU. Il processore effettua i seguenti accessi in cache, ad indirizzi al byte: 723, 339, 327, 379, 778, 139, 333, 754, 725, 354, 322, 354, 739, 1, 26, 754, 324, 354, 729, 354, 328, 354. Tali accessi sono alternativamente letture e scritture. Per la sequenza data, ricavare il tempo medio di accesso alla cache, riportare i tag contenuti in cache al termine, i bit di modifica (se presenti) e la lista dei blocchi (ovvero il loro indirizzo) via via eliminati durante il rimpiazzamento ed inoltre in corrispondenza di quale riferimento il blocco e' eliminato.
- 3) [4/30] Spiegare con proprie parole il funzionamento del "Modo 1" del timer 8254, il cui diagramma temporale è riportato in figura. Inoltre, indicare con precisione: i) il significato dei segnali rappresentati in tale diagramma, ii) come deve essere impostata la parola di controllo CWR e il relativo registro di conteggio per ottenere questo diagramma supponendo di utilizzare N=64001, il contatore n.1 in conteggio binario.

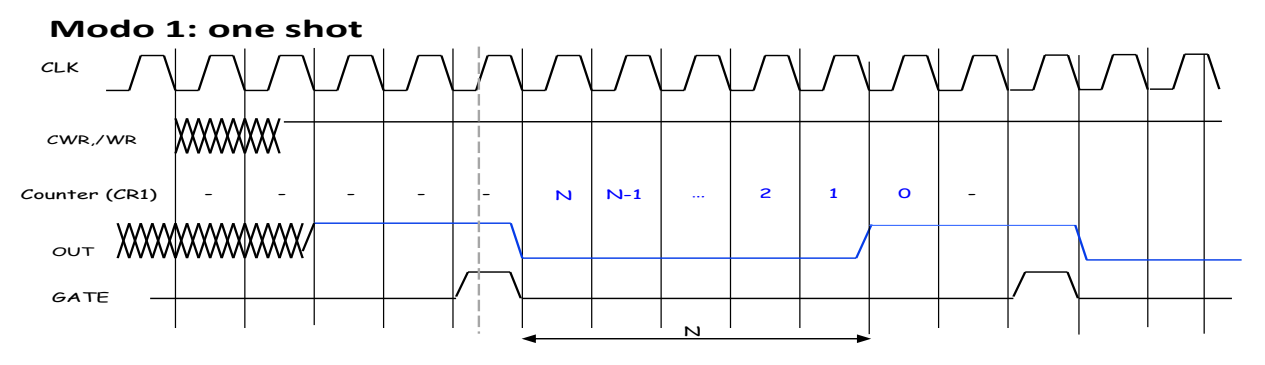

4)[9/30] Descrivere e sintetizzare in Verilog il modulo XXX di figura che funziona nel seguente modo: riceve un byte (X) dal modulo produttore col quale colloquia tramite i segnali  $r f d e / d a v$ ; ad ogni byte  $(X)$ ricevuto il modulo presenta sull'uscita out gli 8 bit di cui è costituito – dal più significativo al meno significativo – uno dopo l'altro per ogni ciclo di clock di XXX e indicandone la disponibilità abilitando il segnale valid per 8 cicli di clock di XXX. Il modulo XXX opera con un clocko di periodo 4ns mentre il modulo Produttore, con clockp, puo' avere periodo sia 40ns (attuale codice) che 2ns: verificare il corretto funzionamento per entrambi i valori di clockp. Il codice del produttore e del testbench e' dato qua sotto. **Tracciare il diagramma di temporizzazione** come verifica della correttezza del modulo realizzato.

**module testbench; reg reset\_;**

**reg clockp;**

**wire valid; wire out; reg clockc;**

**initial clockc =0; always #2 clockc <=(!clockc); XXX Xxx(dav\_,X,clockc,reset\_, rfd,out,valid);** 

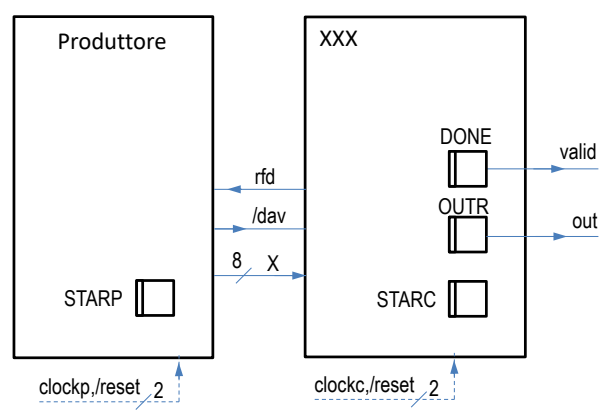

```
initial begin reset_=0; #1 reset_=1; #300; $stop; end
initial clockp =0; always #20 clockp <=(!clockp); 
wire[1:0] STARC=Xxx.STAR;
wire[7:0]X; wire rfd, dav_;
wire[1:0] STARP=PRO.STAR;
wire[7:0] SX=Xxx.S, CX=Xxx.C;
                                                                         module Produttore(rfd,clock,reset_, dav_,X);
                                                                          input rfd,clock,reset_; output dav_; output[7:0] X;
reg DAV_; assign dav_=DAV_; 
reg[7:0] XP; assign X=XP; 
                                                                          reg[1:0] STAR; parameter S0=0, S1=1, S2=2, Q0=173;
                                                                          always @(reset_==0) begin STAR<=S0; end
                                                                          always @(posedge clock) if (reset_==1) #0.1
                                                                            casex (STAR)
```

```
 S0: begin DAV_=1; STAR<=(rfd==1)?S1:S0; end
   S1: begin XP=Q0; DAV_=0; STAR<=S2; end<br>S2: begin STAR<=(rfd==1)
                                    S2: begin STAR<=(rfd==1)?S2:S0;end
 endcase
endmodule
```
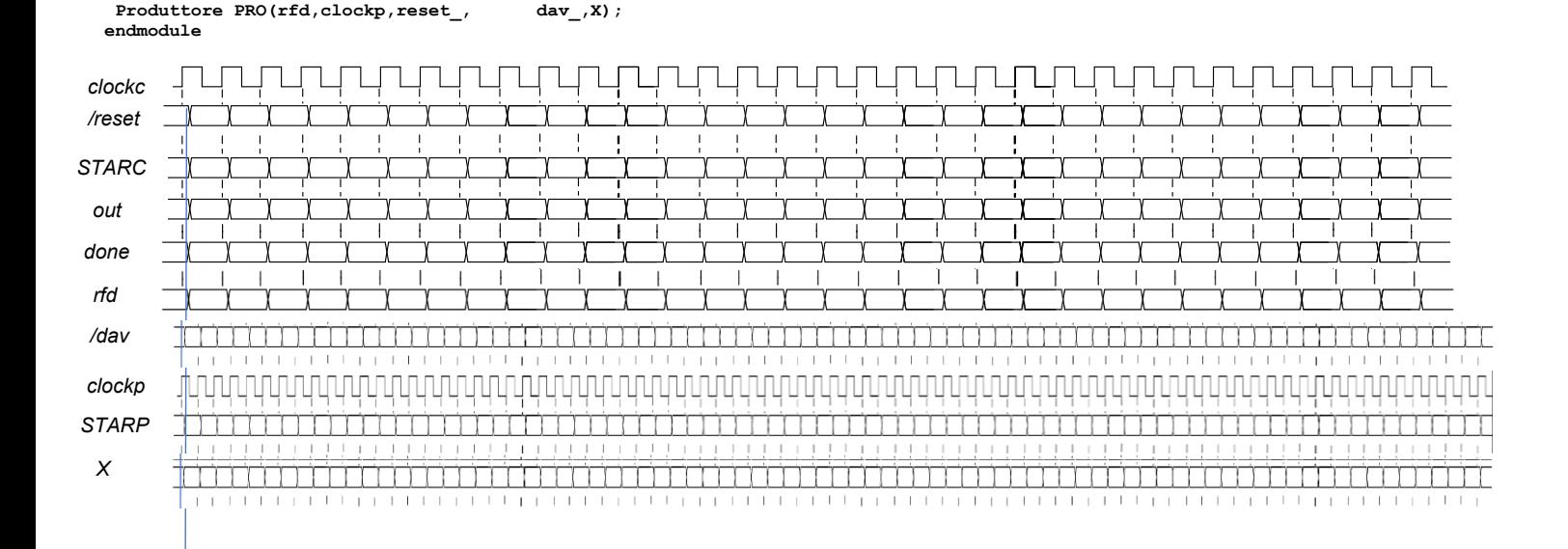

SOLUZIONE

```
ESERCIZIO 1
#char buff[80] = "2*3+4/5";
                                                                                                                                                                                                    m\_sw2:
                                                                                                 #int main() \{sw.:<br>
li t0, '*' # case '*' ?<br>
bne a0,t0,m_sw3 # se no caso succ.<br>
fcvt.d.s ft4,fs4 # (double)x
 .data
                                                                                                 main:
                                                                                                      in:<br>
addi sp, sp, -56<br>
sw ra, 0(sp)<br>
sw s0, 4(sp) # p<br>
sw s1, 8(sp) # a<br>
sw s2,12(sp) # b
          .asciz "2*3+4/5"<br>.space 72<br>.asciz "\n"
huff:n1:fmul.d fs0, fs1, ft4# se si', f=g*x
                                                                                                                                                                                                   \begin{array}{ccc}\n & \text{true.} & & \text{m\_sw} \\
 & b & & \text{m\_sw} \\
\text{m\_sw3:} & & & \\
 & 1 & & \text{t0, '} \end{array}m_sw_end # break<br>se '/': w = x/y; break;
.text
 .<br>globl main
                                                                                                               s3,16(sp) # d
                                                                                                        sw
                                                                                                        fsd fs0, 20(sp) # f#char find op(char *s) {
                                                                                                                                                                                                                                                   # case '/11 tu, '/'<br>
bne a0, t0, m_sw_end# se no fine switch<br>
fdiv.s fs3, fs4, fs5# se si', w=x/y<br>
# break
                                                                                                       fsd fs1,28(sp) # g<br>fsd fs2,36(sp) # h# \cdot \text{a}0 = sfind\_op\frac{1}{m} +0. a0 \# s
                                                                                                       f<sub>sw</sub> f<sub>8</sub>3.44(sp) # w
   char op = \sqrt{0'};<br>1i a0, 0 #
                                                                                                       fsw fs4,48(sp)1i a0, 0 # op = '\0'<br>while (*s != '\0') {
                                                                                                       fsw fs5,52(sp) # y
                                                                                                                                                                                                    m_sw_end:<br># } while (c != '\0');
f_0 while:<br>fo_while:<br>t6, 0(t0)
                                                                                                                                                                                                         bne a0, x0, m_dowhile<br># c !=? '\0', se si' dowhile
                                                                                                     int a, b=2, d=3;
                                                                                                  ÷
                                                                                                       s3 = a, s1 = b, s2 = d<br>1 s2, 2 # b=2
     # carica il carattere *s
                                                                                                                                         -<br>b=2<br>d=3 #
     beq t6, x0, fo_while_end<br># se *s==0 termina il ciclo
                                                                                                        1i\overline{3}. \overline{3}# h = a * wdouble f=4, g=5, h;<br>fs0 = f, fs1 = g, fs2 = h
                                                                                                                                                                                                         fort.s.w ft0,s1 # (fl.<br>fmul.s ft0,ft0,fs3# a*w
                                                                                                                                                                                                                                            # (float)a
                                                                                                  \ddaggerif (*s < '0' || *s > '9') {<br>--- -- +- -- '0' || *s <? '0'
                                                                                                        11 t0, 4<br>fcvt.d.w fs0, t0 # f=4
                                                                                                                                                                                                          fcyt.d.s fs2.ft0 # (double)h
     slti tl, t6, '0'<br>
slti tl, t6, '0'<br>
li t2, '9'<br>
slt t3, t2, t6
                                                                                                                                                                                                       print(buff)14t0, 51a a0, buff
                                                                                                                                                                                                          jal printnl
                                           # *s > ? '9'5, 62, 60<br>t4, t1, t3
                                                # t1 11 t3
                                                                                                                                                                                                    # print double(h) :
     \circr
     beq t4, x0, fo_if_else<br># se la cond. e' vera ho finito
                                                                                                     float w, x=7, y=8;<br>
fs3 = w, fs4 = x, fs5 = y<br>
li t0, 7<br>
fcvt.s.w fs4,t0 # x=7
                                                                                                                                                                                                          fmv.d fa0, fs2li a7.3 # print double
            op = *s; break;<br>a0, t6 # op=*s
                                                                                                                                                                                                          20211m\mathbf{v}exit(0);\pmli a7.10 # exit (servizio #10)
     \mathbf{b}fo while end
                                                                                                        1 i
                                                                                                                t.0.8}else {
                                                                                                        fcvt.s.w fs5,t0 # y=8ecall+ + s:
fo_if else:
                                                                                                       \texttt{char}\ \texttt{c}\texttt{,}\ \texttt{*p = buffer};1wra, 0(sp)\begin{array}{ll}\n 1 \text{w} & \text{ra}, \ 0 \text{ (sp)} \\
 1 \text{w} & \text{s0}, \ 4 \text{ (sp)} \\
 1 \text{w} & \text{s1}, \ 8 \text{ (sp)} \\
 1 \text{w} & \text{s2}, 12 \text{ (sp)}\n \end{array}addi t0, t0, 1 # ...altrimenti s++
                                                                                                       t0=c, s0=ps0, \text{ buffer} # p = \text{buffer}1a\overline{\mathbf{u}}fo while # e continuo il while
     \mathbf b\pmdo {
                                                                                                                                                                                                         1ws3.16 (sp)
                                                                                                                                                                                                         f1d fs0,20(sp)
fo_while end:
                                                                                                  m dowhile:
     switch (c = find op(p++) ) {
#f1d fs1.28(sp)mv = a0, s0<br>addis0, s0, 1
                                                                                                                                         a_{\mu} + p + p + p + qr_{\alpha}+
                                                                                                       m_{\tilde{\tau}}f1d f=2 36 (en)\overline{1}f1w f53,44(sp)jal find op # ritorna c=a0<br>case '+': a = b + d; break;
                                                                                                                                                                                                         flw fs4, 48(sp)<br>flw fs5, 52(sp)
#void printnl(char *b) {
print:<br># print:m\_sw1:
   --------<br>print_string(b); print_string("\n");<br>li a7,4
                                                                                                                                                                                                         addi sp, sp, 56
                                                                                                       \begin{tabular}{lllllllll} \texttt{min} & & & & & & \texttt{if} & & \texttt{if} & \texttt{if} \\ \texttt{lin} & & & & & \texttt{if} & \texttt{if} & \texttt{if} & \texttt{if} & \texttt{if} \\ \texttt{bne} & & & & \texttt{if} & \texttt{if} & \texttt{if} & \texttt{if} & \texttt{if} & \texttt{if} \\ \texttt{add} & & & & \texttt{if} & \texttt{if} & \texttt{if} & \texttt{if} & \texttt{if} & \texttt{if} \\ \texttt{b} & & & & \texttt{if} & \texttt{if}ret
                                                                                                                                                                                                                                         \lceil Run I/O \lceil#<sub>1</sub>ecall2*3+4/5la a0, nl<br>ecall
                                                                                                                                                                                                                                         4.375
                                                                                                 \ddot{\mathbf{r}}- program is finished running (0)
     ret
#
```
#### **ESERCIZIO 2**

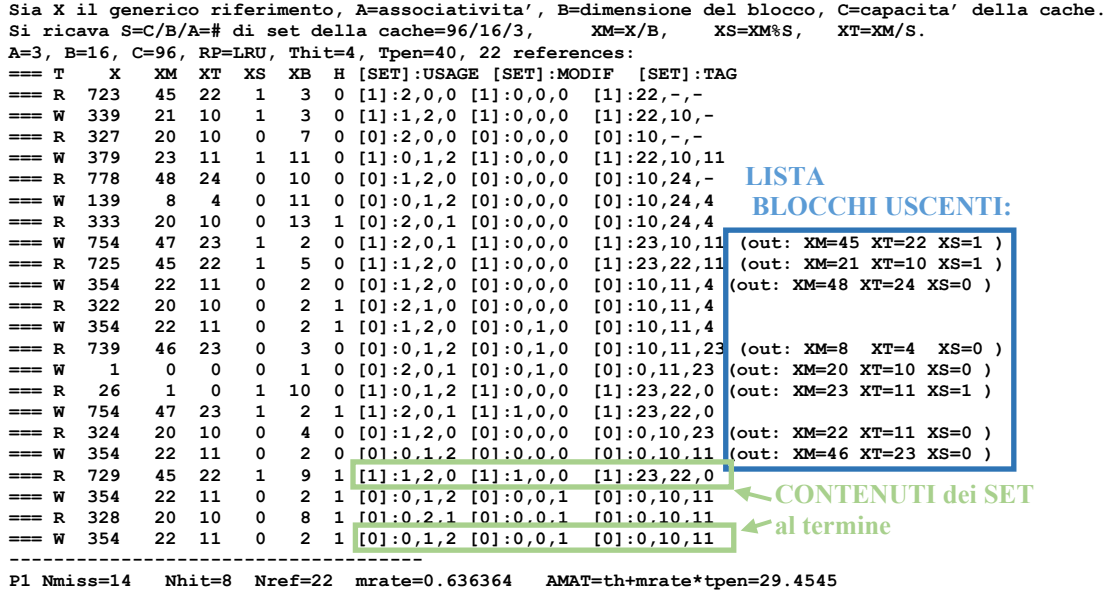

## **ESERCIZIO 3**

Il modo 1 viene utilizzato per realizzare sull'uscita OUT (es. OUT1 per CR1) una commutazione da "0" verso "1" dopo un ritardo temporale pari a N/fc essendo N la costante di tempo scritta nel registro di conteggio (es. CR1), mentre fc è la frequenza applicata sul piedino CLK corrispondente al contatore di interesse (es. CLK1 per CR1); il ritardo viene conteggiato a partire da un istante di innesco che parte dal fronte in discesa del clock successivo ad un impulso di valore "1" applicato sul piedino GATE (es. GATE1 per CR1).

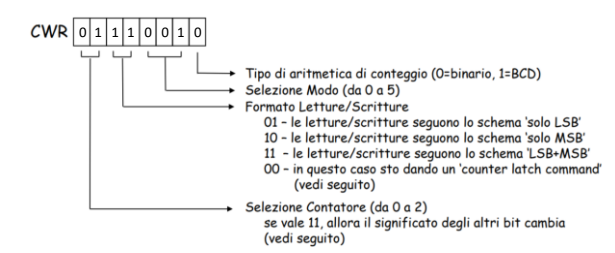

i) In figura sono rappresentati i segnali appena discussi (OUT, GATE, CLK); inoltre, "Counter" (CR1) indica il valore assunto dal contatore durante il conteggio, mentre CWR indica il valore impostato nel registro CWR e /WR è il segnale di scrittura applicato per poter scrivere nei registri CR1 e CWR.

ii) La parola di controllo deve valere 0111'0010=0x72, essendo necessario effettuare due scritture da 8 bit per scrivere i 16 bit della costante  $N=64001=0xFA01$ , ovvero basta scrivere 0x72 in CRW e 0xFA seguito da 0x01 in CR1.

#### **COMPITO di ARCHITETTURA DEI CALCOLATORI del 16-02-2021**

## **SOLUZIONE**

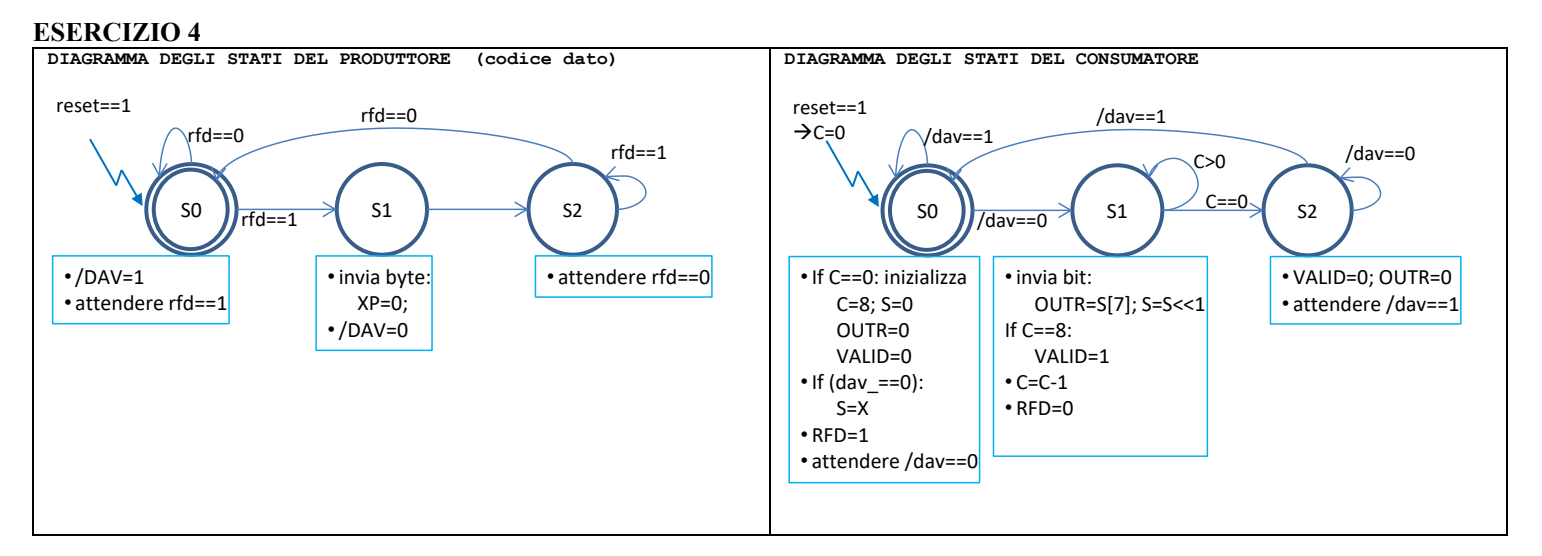

Codice Verilog del modulo da realizzare (consumatore XXX)

```
module XXX(dav_,X,clock,reset_, rfd,out,valid);
input dav_,clock, reset_; input[7:0] X;
 output rfd,valid,out; 
 reg OUTR; assign out=OUTR;
reg[7:0] S; 
reg 1.000<br>reg RFD,VALID; assign rfd=RFD, valid=VALID;<br>reg[1.0] STAR; reg[7.0] C;
reg[1:0] STAR; reg[7:0]<br>parameter S0=0, S1=1, S2=2,
                parameter S0=0,S1=1,S2=2,S3=3;
always @(reset_==0) begin STAR<=S0; C<=0; end
always @(posedge clock) if (reset_==1) #0.1
 casex (STAR)
 S0: begin if (C==0) begin C=8; OUTR=0; VALID=0; S<=0; end
 RFD=1; STAR<=(dav_==0)?S1:S0; if (dav_==0) begin S=X; end end
 S1: begin OUTR=S[7]; S=S<<1; if (C==8) VALID=1; C=C-1;
 RFD=0; STAR<=(C==0)?S2:S1; end
    S2: begin VALID=0; OUTR=0; STAR<=(dav_==0)?S2:S0; end
```
 **endcase endmodule**

#### **Diagramma di Temporizzazione:**

# **TCLOCKC=4ns, TCLOCKP=40ns**

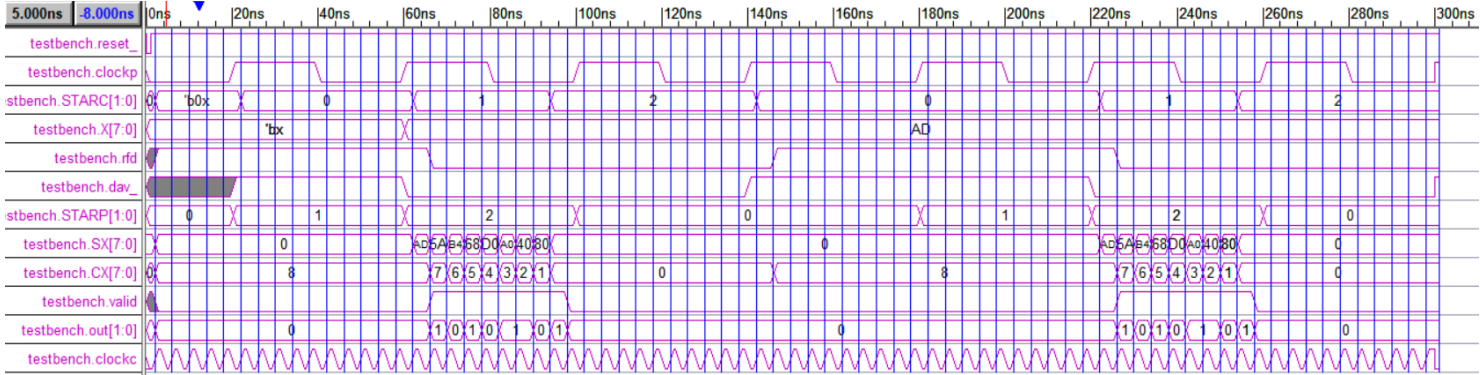

## **TCLOCKC=4ns, TCLOCKP=2ns**

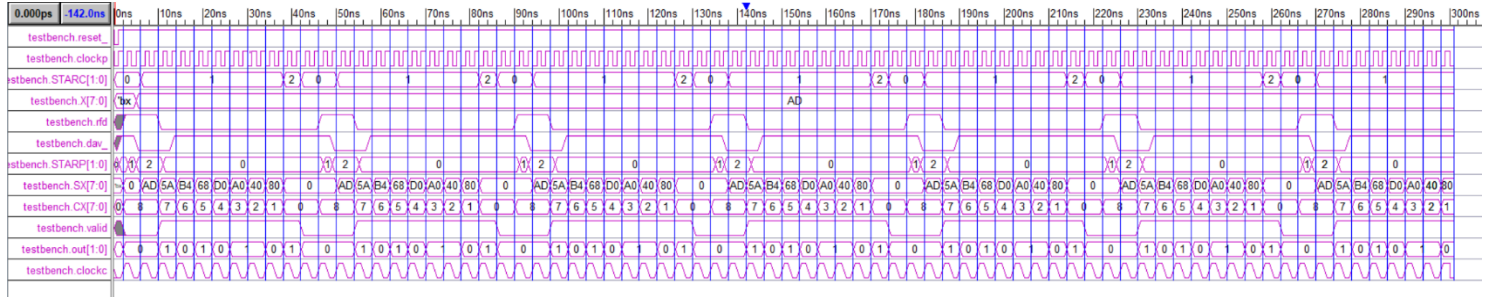